### **BAB III**

### **METODE PENELITIAN**

### **3.1 Objek dan Subjek Penelitian**

### **3.1.1 Objek Penelitian**

Objek penelitian merupakan sasaran dari penelitian yang akan dilaksanakan. Objek dalam penelitian ini adalah prestasi belajar siswa dengan faktor yang mempengaruhinya adalah motivasi belajar peserta didik dan cara belajar peserta didik.

## **3.1.2 Subjek Penelitian**

Adapun yang menjadi subjek dalam penelitian ini yaitu peserta didik kelas XI jurusan IPS di SMAN Kota Tasikmalaya.

 Sumber data yang diperoleh dalam penelitian ini adalah data primer artinya data langsung yang diperoleh dari responden melalui kuesioner.

## **3.2 Metode Penelitian**

Didalam penelitian ilmiah diperlukan adanya suatu metode penelitian yang tepat dan sesuai dengan permasalahan yang dihadapinya. Metode penelitian merupakan suatu cara atau langkah dalam mengumpulkan, mengorganisir, menganalisa, serta menginterpretasikan data. Pemilihan metode sangat diperlukan dalam penelitian, hal tersebut dimaksudkan supaya penelitian lebih terarah dan sesuai dengan tujuan yang diharapkan.

Adapun metode yang digunakan dalam penelitian ini adalah metode eksplanatory atau penjelasan yaitu suatu metode yang menyoroti adanya hubungan antar variabel dengan menggunakan kerangka pemikiran kemudian dirumuskan suatu hipotesis (Singarimbun, 1995: 3).

### **3.3 Definisi Operasionalisasi Variabel**

Operasionalisasi variabel adalah petunjuk pelaksanaan bagaimana caranya mengukur suatu variabel dimana terdapat konsep teoritik, konsep empirik dan konsep analitik. konsep teoritik merupakan merupakan variabel utama yang bersifat umum, sedangkan konsep empirik merupakan konsep yang bersifat operasional yang merupakan penjabaran dari konsep teoritik serta serta konsep analitik merupakan penjabaran dari konsep empirik yang menunjukkan darimana data tersebut diperoleh. Tabel 3.1 merupakan operasionalisasi variabel dalam penelitian ini.

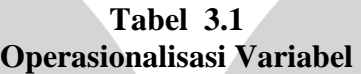

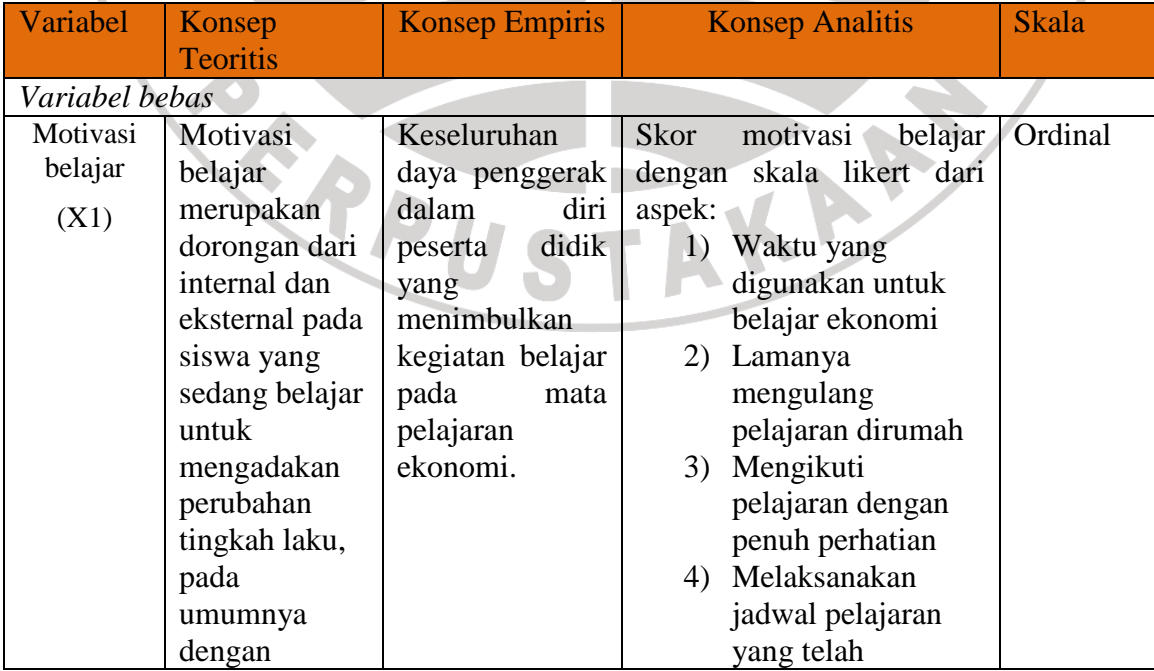

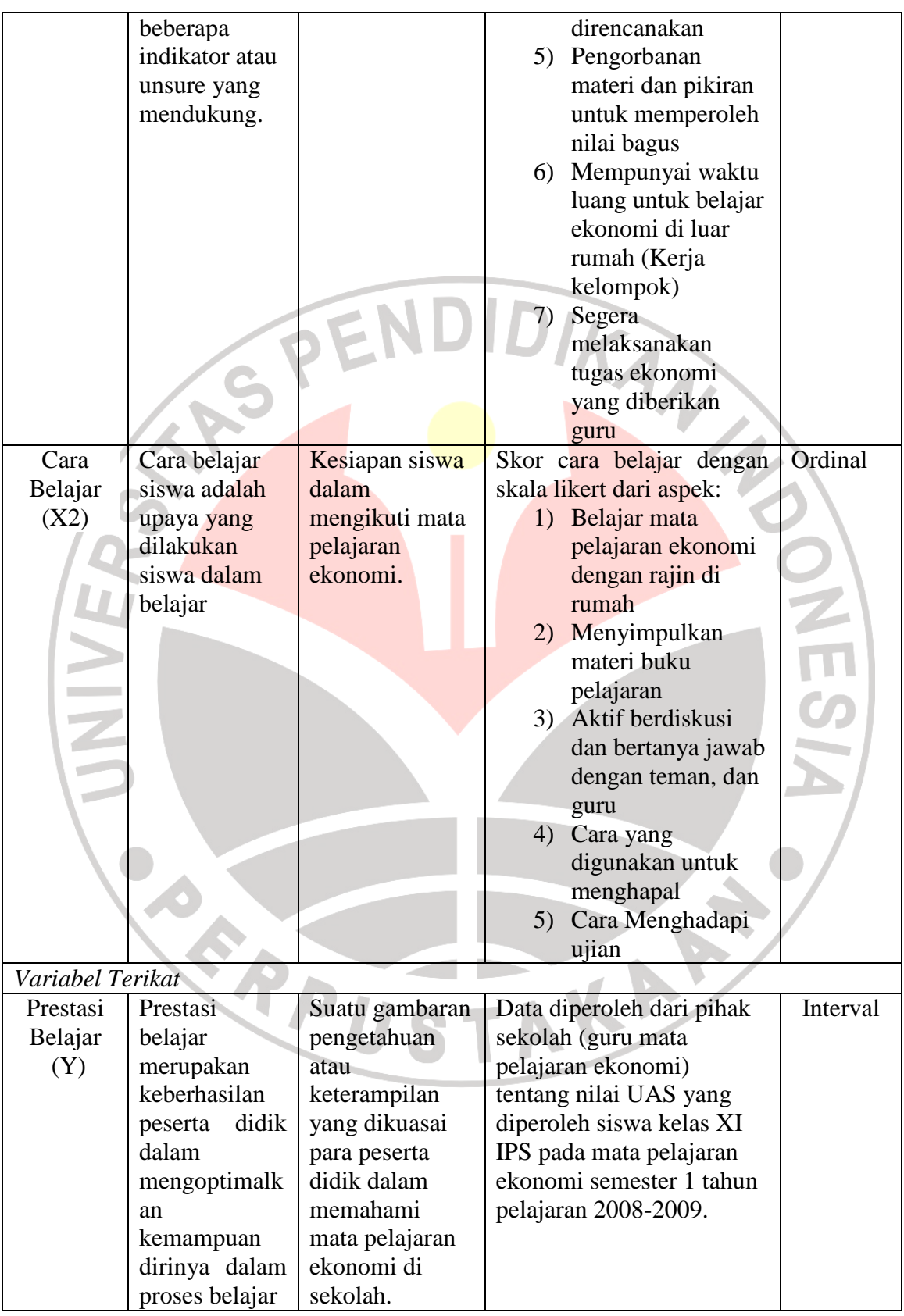

### **3.4 Populasi dan Sampel**

## **3.4.1 Populasi**

 Sugiyono menyatakan bahwa populasi adalah wilayah generalisasi yang terdiri atas obyek atau subyek yang mempunyai kuantitas dan karakteristik tertentu yang ditetapkan oleh peneliti untuk dipelajari dan ditarik kesimpulannya. Di samping itu menurut Sudjana yang dimaksud populasi adalah totalitas semua nilai yang mungkin, baik hasil menghitung, mengukur kuantitatif maupun kualitatif.

Berdasarkan beberapa definisi di atas dan berdasarkan masalah yang diteliti maka yang menjadi ukuran populasi dalam penelitian ini adalah seluruh sekolah SMA Negeri di kota Tasikmalaya yang berjumlah 10 sekolah. Berikut adalah tabel

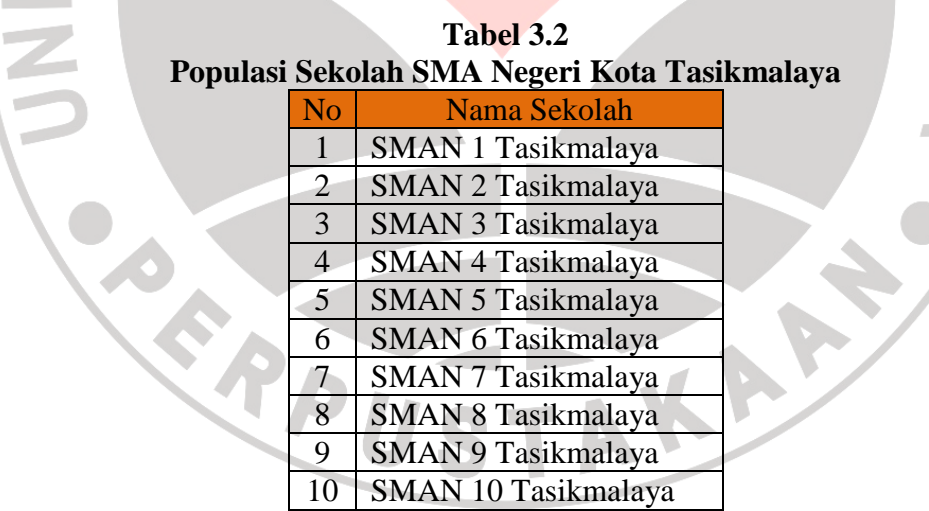

dari kesepuluh sekolah tersebut diambil tiga sekolah yaitu siswa kelas XI jurusan IPS SMAN 1 Tasikmalaya, SMAN 2 Tasikmalaya dan SMAN 3 Tasikmalaya. Berikut tabel yang menunjukkan populasi siswa kelas XI jurusan IPS SMAN 1 Tasikmalaya, SMAN 2 Tasikmalaya dan SMAN 3 Tasikmalaya.

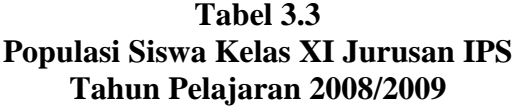

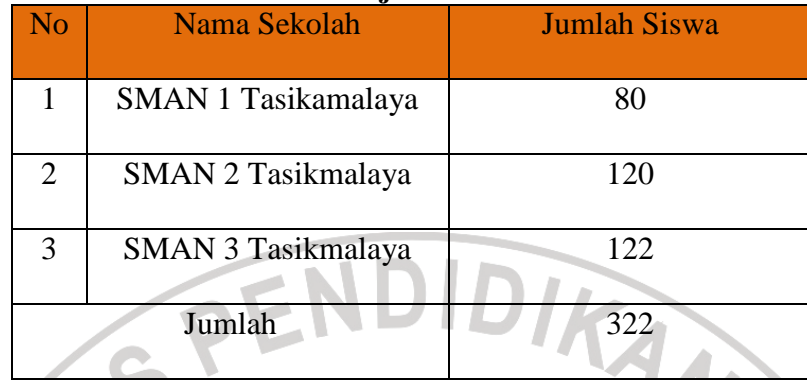

*Sumber: Hasil Penelitian* 

#### **3.4.2 Sampel**

Menurut Suharsimi Arikunto (2003:117) Sampel adalah sebagian atau wakil populasi yang diteliti. Sedangkan menurut Sugiarto (2001:2) Sampel adalah sebagian anggota dari populasi yang dipilah dengan menggunakan prosedur tertentu sehingga diharapkan dapat mewakili populasinya.

Kriteria pengambilan sampel harus memenuhi beberapa syarat, yaitu sampel yang diambil harus dapat memberikan gambaran yang bisa dipercaya mengenai populasi secara keseluruhan, dapat menentukan presisi yaitu tingkat ketetapan yang ditentukan oleh perbedaan hasil yang diperoleh dari catatan lengkap, dengan syarat bahwa keadaan dimana kedua metode dilakukan sama, sederhana sehingga mudah dilaksanakan, dapat memberikan hasil yang maksimal dengan resiko biaya minimal.

Berdasarkan rumusan diatas, maka dalam penelitian ini yang menjadi sampel yaitu semua sekolah yang dijadikan populasi.

Dalam penentuan jumlah sampel siswa, dilakukan melalui perhitungan dengan menggunakan rumus slovin sebagai berikut:

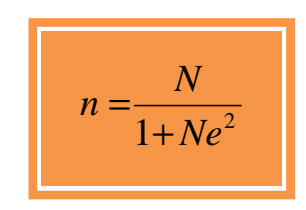

(Riduwan, 2004: 65)

Keterangan:

n = Ukuran sampel keseluruhan

- $N =$ Ukuran populasi
- e = Persen kelonggaran ketidaktelitian karena kesalahan

Dengan menggunakan rumus di atas didapat sampel siswa sebagai berikut:

$$
n = \frac{N}{1 + Ne^{2}}
$$
  

$$
\frac{322}{1 + 322 (0,05)^{2}}
$$
  

$$
\frac{322}{1 + 322 (0,0025)}
$$
  
178,39  $\approx$  178

Dari perhitungan di atas, maka ukuran sampel minimal dalam penelitian ini adalah 178 orang.

 Dalam penelitian ini teknik penentuan sampel dilakukan melalui metode *Stratified random sampling.* "Yaitu metode pengambilan sampel yang bertujuan agar dapat menggambarkan secara tepat sifat populasi yang heterogen" (Singarimbun, 1995: 162). Yang dilakukan dalam beberapa tahap:

### **1.4.2.1 Sampel Kelas**

**Tabel 3.4 Sampel Kelas XI IPS** 

|    | Nama Sekolah              | Jumlah          | <b>Sampel Kelas XI IPS</b>   |
|----|---------------------------|-----------------|------------------------------|
|    |                           | Ruang           |                              |
|    |                           | <b>Kelas XI</b> |                              |
|    |                           | <b>IPS</b>      |                              |
|    | SMAN 1 Tasikmalaya        |                 | XI IPS 1, XI IPS 2           |
| 2. | SMAN 2 Tasikmalaya        |                 | XI IPS 1, XI IPS 2, XI IPS 3 |
| 3. | <b>SMAN 3 Tasikmalaya</b> |                 | XI IPS 1, XI IPS 2, XI IPS 3 |
|    | Jumlah                    |                 |                              |

## **1.4.2.2 Sampel Siswa**

Dalam penarikan sampel siswa dilakukan secara proporsional, dimana setiap siswa diambil sampel secara random.

Jumlah sampel minimal dalam penelitian ini adalah 178 siswa. Adapun rumus untuk menentukan ukuran sampel adalah sebagai berikut :

$$
ni = \frac{N_i}{N} x n
$$

Keterangan :

 $N =$ ukuran sampel

 $N_i$  = ukuran populasi stratum ke 1

 $N =$ ukuran sampel keseluruhan

 $n_i =$  ukuran sampel

Dalam penarikan sampel siswa dilakukan secara proporsional, yang dapat dilihat dalam tabel sebagai berikut:

AKAR

**Tabel 3.5 Sampel Siswa Kelas XI IPS** 

| No. | Nama Sekolah              | <b>Sampel Kelas</b> | Jumlah       | <b>Sampel Siswa</b>                      |
|-----|---------------------------|---------------------|--------------|------------------------------------------|
|     |                           | <b>XI IPS</b>       | <b>Siswa</b> |                                          |
| 1.  | SMAN 1Tasikmalaya         | XI IPS 1            | 40           | 40                                       |
|     |                           |                     |              | $n_i = \frac{18}{222}$ X 178 = 22<br>322 |
| 2.  | SMAN 1 Tasikmalaya        | XI IPS 2            | 40           | $n_i = \frac{40}{222}$ X 178 = 22        |
|     |                           |                     |              | 322                                      |
| 3.  | SMAN 2 Tasikmalaya        | XI IPS 1            | 40           | 40                                       |
|     |                           |                     |              | $n_i =$ $\overline{X178} = 22$<br>322    |
| 4.  | <b>SMAN 2 Tasikmalaya</b> | XI IPS 2            | 40           | 40                                       |
|     |                           |                     |              | $n_i = \frac{12}{255}$ X 178 = 22<br>322 |
| 5.  | <b>SMAN 2 Tasikmalaya</b> | $XI$ IPS 3          | 40           | $n_i = \frac{40}{125}$ X 178 = 22        |
|     |                           |                     |              | 322                                      |
| 6.  | <b>SMAN 3 Tasikmalaya</b> | $XI$ IPS $1$        | 40           | 40                                       |
|     |                           |                     |              | $n_i = \frac{N}{N} = 22$<br>322          |
| 7.  | <b>SMAN 3 Tasikmalaya</b> | XI IPS 2            | 41           | 41<br>$n_i = \frac{1}{200}$ X 178= 23    |
|     |                           |                     |              | 322                                      |
| 8.  | <b>SMAN 3 Tasikmalaya</b> | XI IPS 3            | 41           | 41                                       |
|     |                           |                     |              | $n_i = \frac{12}{322}$ X 178 = 23        |
|     | Jumlah                    | 8                   | 322          | 178                                      |
|     |                           |                     |              |                                          |

Dari 322 siswa akan diambil sampel sebanyak 178 siswa, dengan cara random proporsional.

# **3.5 Teknik dan Alat Pengumpulan Data**

Dalam penelitian ini data yang diambil adalah data primer dan data sekunder. Data primer yaitu data yang diperoleh dari responden sedangkan data sekunder yaitu data yang berupa studi kepustakaan dan studi dokumenter.

Untuk data primer pengumpulan datanya adalah dengan cara menyebar angket (kuisioner) yaitu teknik pengumpulan data melalui penyebaran seperangkat daftar pertanyaan tertulis kepada responden yang menjadi anggota sampel penelitian.

Sedangkan untuk data sekunder teknik pengumpulan data dilakukan dengan cara:

- 1. Studi kepustakaan, yaitu mengumpulkan informasi yang berhubungan dengan masalah-masalah yang akan diteliti dengan mempelajari bukubuku dan literatur.
- **2.** Studi dokumenter, yaitu mempelajari dokumen-dokumen dan arsip-arsip yang ada pada masing-masing sekolah.

# **3.6. Pengujian Instrumen Penelitian**

# **3.6.1.Uji Validitas**

 Validitas adalah suatu ukuran yang menunjukkan kevalidan dari suatu instrumen. Suatu instrumen yang valid atau sahih mempunyai validitas yang tinggi. Sebaliknya, instrumen yang kurang memiliki validitas rendah. Dalam uji validitas ini digunakan teknik korelasi *product moment* yang dikemukakan oleh Pearson dengan rumus sebagai berikut :

$$
r_{XY} = \frac{N\sum XY - (\sum X)(\sum Y)}{\sqrt{\left\{N\sum X^2 - (\sum X)^2\right\} \left\{N\sum Y^2 - (\sum Y)^2\right\}}}
$$

(Suharsimi Arikunto, 2002: 146)

4

dimana :

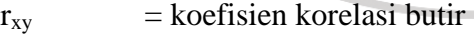

- $\sum X$  = jumlah skor tiap item
- $\sum Y$  = jumlah skor total item
- $\sum\!\text{X}^2$ = jumlah skor-skor X yang dikuadratkan
- $\sum\!\mathrm{Y}^2$ = jumlah skor-skor Y yang dikuadratkan

 $\sum XY$  = jumlah perkalian X dan Y

 $N =$  jumlah sampel

Dalam hal ini nilai rxy diartikan sebagai koefisien korelasi sehingga kriterianya adalah :

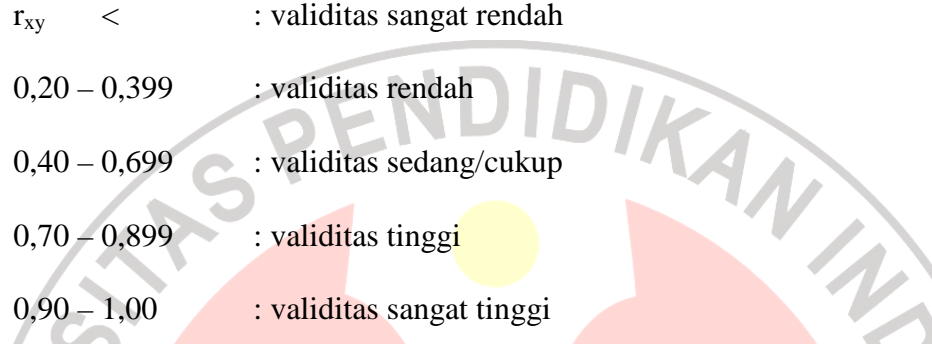

Perhitungannya merupakan perhitungan setiap item, hasil perhitungan tersebut kemudian dikonsultasikan ke dalam tabel harga *product moment* dengan taraf signifikansi atau pada tingkat kepercayaan 95%.

Hasil yang sudah didapat dari rumus *product moment* terus disubtitusikan ke dalam rumus t, dengan rumus sebagai berikut :

$$
t = \frac{r\sqrt{n-2}}{\sqrt{1-r^2}}
$$

= (Riduwan, 2004: 137)

KA

ket :

 $t = uji$  signifikansi korelasi

 $n = j$ umlah sampel

 $r =$  nilai koefisien korelasi

Hasil thitung tersebut kemudian dikonsultasikan dengan harga distribusi t<sub>tabel</sub> dengan taraf signifikansi ( $\alpha$ ) = 0,05 yang artinya peluang membuat kesalahan 5 % setiap item akan terbukti bila harga thitung > t<sub>tabel</sub> dengan taraf

kepercayaan 95% serta derajat kebebasannya (dk) = n - 2. Kriteria pengujian item adalah jika thitung lebih besar dari harga t<sub>tabel</sub> maka item tersebut valid.

## **3.6.2 Uji Reliabilitas**

 Reliabilitas digunakan untuk mengetahui apakah alat pengumpulan data tersebut menunjukkan tingkat ketepatan, tingkat keakuratan, kestabilan atau konsistensi dalam mengungkapkan gejala tertentu dari sekelompok individu walaupun dilaksanakan pada waktu yang berbeda. Untuk menghitung uji reliabilitas penulis menggunakan teknik *alpha* dengan rumus :

$$
r_{11} = \left[\frac{k}{k-1}\right] \left[1 - \frac{\sum \sigma b^2}{\sigma^2}\right]
$$

(Suharsimi Arikunto, 2002: 171)

dimana :

 $\sigma_{\!t}^{\!2}$ 

I

 $=$  reliabilitas instrument

 $=$  banyaknya butir pertanyaan

 $\sum \sigma_i^2$ = jumlah varians butir

= varians total

Untuk menghitung reliabilitas, penulis juga menggunakan bantuan *software* SPSS 16,0 *for window.* Yang kemudian diinterpretasikan.

 Untuk mengetahui interpretasi mengenai besarnya koefisien korelasi, menurut Suharsimi Arikunto (2002: 245) interpretasi besarnya koefisien korelasi adalah sebagai berikut:

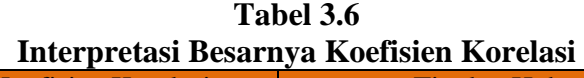

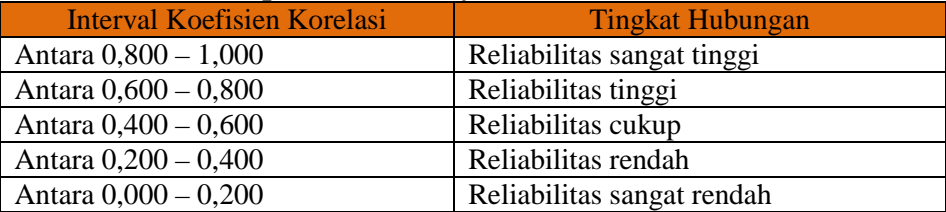

Sedangkan untuk mencari nilai varians per-item digunakan rumus varians

(Suharsimi Arikunto, 1998:110)

sebagai berikut :

$$
\sigma^2 = \frac{\sum X^2 - \frac{(\sum X)^2}{N}}{N}
$$

Jika r<sub>i</sub> > r<sub>0,05</sub>  $\rightarrow$  reliabel

Sebaliknya jika r<sub>i</sub>  $\leq$  r<sub>0,05</sub>  $\rightarrow$  tidak reliable

## **3.7 Teknik Analisis Data dan Pengujian Hipotesis**

### **3.7.1. Teknik analisis data**

Untuk menguji hipotesis yang telah dirumuskan perlu diperhatikan dengan pengelolaan data yang telah terkumpul. Jenis data yang terkumpul dalam penelitian ini adalah data ordinal dan interval. Dengan adanya data berjenis ordinal maka data tersebut harus diubah menjadi data interval melalui *Methods of Succesive Interval* (MSI). Salah satu kegunaan dari *Methods of Succesive Interval* (MSI) dalam pengukuran sikap adalah untuk menaikkan pengukuran dari ordinal ke interval.

Langkah kerja *Methods of Succesiv*e (MSI) adalah sebagai berikut:

- 1. Perhatikan tiap butir pernyataan, misalnya dalam angket.
- 2. Untuk butir tersebut, tentukan berapa banyak orang yang mendapatkan (menjawab) skor 1,2,3,4,5 yang disebut frekuensi.
- 3. Setiap frekuensi dibagi dengan banyaknya responden dan hasilnya disebut Proporsi (P).
- 4. Tentukan Proporsi Kumulatif (PK) dengan cara menjumlah antara proporsi yang ada dengan proporsi sebelumnya.
- 5. Dengan menggunakan tabel distribusi normal baku, tentukan nilai Z untuk setiap kategori.
- 6. Tentukan nilai densitas untuk setiap nilai Z yang diperoleh dengan mengunakan tabel ordinat distribusi normal baku.
- 7. Hitung SV (Scale Value) = Nilai Skala dengan rumus sebagai berikut:

(AreaBelowU pperLimit )(AreaBelowL owerLimit) (DensityofL owerLimit) - (DensityofU pperLimit) *AreaBelowU pperLimit AreaBelowL owerLimit DensityofL owerLimit DensityofU pperLimit SV* <sup>−</sup> =

8. Menghitung skor hasil tranformasi untuk setiap pilihan jawaban dengan rumus:

$$
Y = SV + [1 + (SVMin)]
$$

z

dimana  $K = 1 + \left[ \text{SVMin} \right]$ 

Permasalahan yang diajukan akan dilakukan dengan menggunakan statistik *parametrik*. Model analisis yang digunakan untuk melihat pengaruh antara variabel-variabel bebas terhadap variabel terikat serta untuk menguji kebenaran dari hipotesis akan digunakan model persamaan regresi linear berganda sebagai berikut:

$$
Y = a_0 + \beta_1 X_1 + \beta_2 X_2 + \beta_3 X_3 + \beta_4 X_4
$$

(Riduwan, 2004:152)

Model yang digunakan penulis dalam penelitian ini adalah sebagai berikut:

DIKANA

$$
Y=a_0+\beta_1X_1+\beta_2X_2
$$

Dimana :

 $Y$  = Prestasi belajar

 $a =$ Konstanta

 $β = K$ oefisien regresi

 $X_1$  = Motivasi belajar

 $X_2$  = Cara belajar

## **3.7.2.Pengujian Hipotesis**

Agar data yang digunakan tepat sehingga dapat diperoleh model yang baik maka menurut J.Supranto (2004: 10) harus dilakukan beberapa pengujian antara lain :

### **3.7.2.1. Uji Asumsi Klasik**

## **3.7.2.1.1. Uji Multikolinearitas**

Dengan uji ini dapat diketahui apakah pada model regresi ditemukan adanya korelasi antar variabel bebas. Untuk mendeteksi adanya multikolinearitas dilakukan dengan cara melihat VIF (*Variance Inflation Factor)* dan *Tolerance*. Pedoman untuk menentukan model regresi bebas multikolinearits adalah :

- mempunyai nilai VIF dibawah 10
- mempunyai angka *tolerance* mendekati 1

## **3.7.2.1.2. Uji Heteroskedastisitas**

Pengujian ini untuk melihat varians residu dari setiap item. heterokedastisitas terjadi jika variansnya berbeda. Dasar pengambilan keputusannya adalah jika ada pola tertentu, seperti titik-titik yang ada membentuk suatu pola tertentu yang teratur, maka telah terjadi heterokedastisitas.

#### **3.7.2.1.3. Uji Autokorelasi**

Pengujian ini dilakukan untuk menguji ada tidaknya korelasi antara variabel pengganggu. Untuk mendeteksi ada tidaknya autokorelasi dapat dilihat dari besaran Durbin-Watson dengan mengambil patokan sebagai berikut:

|                                | Tabel 3.7       |                        |  |  |  |  |
|--------------------------------|-----------------|------------------------|--|--|--|--|
| Aturan Keputusan Autokorelasi  |                 |                        |  |  |  |  |
| Hipotesis nol (H0)             | Keputusan       | Prasyarat              |  |  |  |  |
|                                |                 |                        |  |  |  |  |
| Tidak ada autokorelasi positif | Tolak           | 0 < d < d              |  |  |  |  |
| Tidak ada autokorelasi positif | Tanpa keputusan | 0 < d < du             |  |  |  |  |
| Tidak ada autokorelasi negatif | Tolak           | $4-d < < 4$            |  |  |  |  |
| Tidak ada autokorelasi negatif | Tanpa keputusan | $4$ -du $<$ d $<$ 4-dl |  |  |  |  |
| Tidak ada autokorelasi positif | Terima          | $du < 4-dl$            |  |  |  |  |
| dan negative                   |                 |                        |  |  |  |  |

**Tabel 3.7** 

# **3.7.2.2. Uji Statistik F (Uji Signifikansi Simultan)**

 Uji F hitung bertujuan untuk menghitung pengaruh bersama variabel bebas secara keseluruhan terhadap variabel terikat. Rumus yang digunakan adalah

$$
F = \frac{R^2 / k}{(1 - R^2) / (n - k - 1)}
$$

(Gujarati, 1998: 116)

Dimana :

 $R =$  nilai koefisien korelasi ganda

 $k =$  jumlah variabel bebas

 $n =$  jumlah sampel

 Untuk melakukan uji signifikansi simultan dapat dilakukan dengan dua cara yaitu dengan melihat tingkat signifikansi dan dengan membandingkan F hitung dengan F tabel.

 Untuk pengujian dengan memperhatikan signifikansi, Alhusin (2003:203) menjelaskan sebagai berikut:

# **•** Hipotesis

 $H_0$  : Tidak terdapat pengaruh secara simultan  $X_{1,2}$  terhadap Y.

 $H_a$  : Terdapat pengaruh secara simultan  $X_{1,2}$  terhadap Y.

**Retentuan** 

Jika probabilitasnya <  $\alpha_{0,05}$  maka H<sub>0</sub> ditolak.

Jika probabilitasnya >  $\alpha_{0,05}$  maka H<sub>0</sub> diterima.

Sedangkan uji signifikansi simultan dengan membandingkan F hitung

dengan F tabel, Alhusin (2003: 203) menjelaskan sebagai berikut:

**Hipotesis** 

 $H_0$  : Tidak terdapat pengaruh secara simultan  $X_{1,2}$  terhadap Y.

 $H_a$ : Terdapat pengaruh secara simultan  $X_{1,2}$  terhadap Y.

**Ketentuan** 

Jika F hitung > F tabel  $\alpha_{0,05}$  maka H<sub>0</sub> ditolak.

Jika F hitung  $\langle$  F tabel  $\alpha$  0.05 maka H<sub>0</sub> diterima.

### **3.7.2.3. Uji Statistik t (Uji Signifikansi Parsial)**

Untuk menguji hipotesis, maka dilakukan uji t, dimana untuk menguji hipotesis secara parsial dapat dihitung dengan menggunakan rumus:

$$
t_{\text{hitung}} = \frac{r\sqrt{n-2}}{\sqrt{1-r^2}}
$$
 (Sudjana, 1997:259)

Setelah diperoleh t hitung, selanjutnya bandingkan dengan t tabel dengan  $\alpha$ 0,05.

Kriteria:

 $H_0$  diterima jika t  $_{\text{hitung}} < t$  tabel

Ho ditolak jika t  $_{\text{hitung}} > t$  tabel

Artinya : apabila t hitung > t tabel maka koefisien korelasi parsial tersebut signifikan dan menunjukkan adanya pengaruh secara parsial antara variabel terikat *(dependent)* dengan variabel bebas *(independent)*, atau sebaliknya jika t hitung t tabel maka koefisien korelasi parsial tersebut tidak signifikan dan menunjukkan tidak ada pengaruh secara parsial antara variabel terikat (*dependent*) dengan variabel bebas (*independent*).

### **3.7.2.4. Koefisien Determinasi**

Koefisien determinasi  $(R^2)$  merupakan cara untuk mengukur ketepatan suatu garis regresi. Menurut Damodar Gujarati (1998: 98) dijelaskan bahwa Koefisien determinasi  $(R^2)$  yaitu angka yang menunjukkan besarnya derajat kemampuan menerangkan pengaruh variabel bebas terhadap variabel terikat dari fungsi tersebut. Untuk mencari rumus  $R^2$  digunakan rumus:

4

$$
R^{2} = \frac{ESS}{TSS} = \frac{\sum \hat{y}_{i}^{2}}{\sum y_{i}^{2}} = \frac{b_{12.3} \sum x_{2i} y_{i} + b_{13.2} \sum x_{3i} y_{i}}{\sum y_{i}^{2}}
$$

**CRAND** 

(J.Supranto, 2005: 160)

AKAP

Nilai R<sup>2</sup> berkisar antara 0 dan 1 (0<  $2$  < 1). Dengan ketentuan sebagai berikut :

- 1) Jika  $R^2$  semakin mendekati 1, maka hubungan antara variabel bebas dengan variabel terikat semakin erat/dekat, atau dengan kata lain model tersebut dapat dinilai baik.
- 2) Jika R<sup>2</sup> semakin menjauhi angka 1, maka hubungan antara variabel bebas dengan variabel terikat jauh atau tidak erat, dengan kata lain model tersebut dapat dinilai kurang baik